## forex platforms for beginners huboi crypto exchange next new coin on coinbase best cryptocurrency site  $\epsilon$

https://thebitcamp.com/wp-content/uploads/2021/02/Reiff\_payment-method-screenshot-1536x1133.png|||The Beginner's Guide to the Coinbase Exchange - Thebitcamp|||1536 x 1133

10 Best Forex Trading Platforms For Beginners [Jan 2022]

https://imag.malavida.com/mvimgbig/download-fs/dj-studio-11156-1.jpg|||DJ Studio 5.7.9 - Descargar para Android APK Gratis|||2220 x 1080

Coinbase Wants to List All Altcoins, Here' What' Coming Next

https://images.cointelegraph.com/images/1434\_aHR0cHM6Ly9zMy5jb2ludGVsZWdyYXBoLmNvbS9zdG9y YWdlL3VwbG9hZHMvdmlldy9hNTM5NDllZTQwNzk4ZTc5MGYyNjU3M2U3ZmU5Njg5ZS5qcGc=.jpg||| Huobi Releases New Mobile App for Crypto Trading|||1434 x 955 53k Wire Transfer to Coinbase Missing : CoinBase

#1 CoinDesk One of the leading names among the top cryptocurrency media websites dedicated to blockchain and crypto is CoinDesk. Started its publishing back in 2003, CoinDesk has been growing tremendously since then. Filling the readers with authentic news on the entire cryptocurrency industry, CoinDesk has been doing a great job.

https://bitcoinbestbuy.com/wp-content/uploads/2017/11/offers-of-kraken-1170x854.png|||Kraken Bitcoin Exchange Review: Services, Security and ...|||1170 x 854

The 5 Best Cryptocurrency Exchanges. Coinbase. It should come as no surprise that Coinbase, one of the most popular crypto exchanges in the world, tops this list. Crypto traders have been . Binance. Robinhood. Gemini. Kraken.

https://thumbs.dreamstime.com/z/kraken-bitcoin-exchange-logo-logo-kraken-bitcoin-exchange-samsung-table t-holded-arab-muslim-man-kraken-us-based-103742172.jpg|||Kraken Bitcoin Exchange Logo Editorial Photography - Image ...|||1300 x 1057

\*ALERT NEW USERS\* Do not use Coinbase wire Transfer!

https://coincodex.com/en/resources/images/admin/news/kraken-exchange-laun/kraken-crypto-exchange-revie w.jpg:resizeboxcropjpg?1580x888|||Kraken Exchange Launches FX Trading On Its Platform ...|||1580 x 888 As Coinbase announced on its blog post today, the San Francisco-based exchange is considering offering new trading options and adding 18 new tokens to its system. The list of new coins will include tokens like Aave (LEND), Aragon (ANT), Arweave (AR), Bancor (BNT), Compound Coin (COMP), DigiByte (DGB), Horizen (ZEN), Livepeer (LPT), NuCypher (NKMS), Numeraire (NMR), KEEP Network, Origin Protocol (OGN), Ren (REN), Render Network (RNDR), Siacoin (SC), SKALE Network, Synthetix (SNX), and VeChain .

HT is an exchange coin traded with any cryptocurrency on the Huobi exchange. It was launched in January 2018 and 300,000,000 of all HTs were distributed on a first come, first served basis to Huobis VIP subscribers. The HT Ecosystem has five different membership tiers, offering discounts from 10 to 50% on transaction fees depending on the tier.

https://miro.medium.com/max/2404/1\*gI4yFdmqQL9GnMFiVFlZpg.png|||Buy Bitcoins In The Us With Coinbase (Wire Transfer ...|||1202 x 1078

https://thumbs.dreamstime.com/z/kraken-bitcoin-exchange-logo-samsung-tablet-wooden-background-us-base d-prominent-operating-canada-eu-japan-103741922.jpg|||Kraken Bitcoin Exchange Logo Editorial Photography - Image ...|||1300 x 1043

https://www.earnforex.com/img/articles/web-trading-platforms/utip-web-full-size.png|||Web Trading Platforms in Forex Industry|||2524 x 1276

https://u.today/sites/default/files/styles/1200x900/public/node-1593.jpg|||Huobi Crypto Exchange to Get Decentralized, Volume Exceeds ...|||1200 x 900

https://thumbs.dreamstime.com/z/logo-kraken-bitcoin-exchange-samsung-mobile-kraken-us-based-prominentbitcoin-exchange-operating-canada-eu-japan-109226102.jpg|||Kraken Bitcoin Exchange Logo Editorial

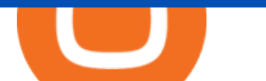

Photography - Image ...|||1300 x 957

Binance 2fa reset 888-666-0111 binance google authenticator number\*sbinance 2fa reset 888-666-0111 binance google authenticator number\*sbinance 2fa reset. 15 2021 . i want to be able to disable authenticator on binance app, to reset because i lost my old device i used authenticator on.

January 10, 2022 - The current price of NEXT is \$0.000812 per (NET / USD).

The Coinbase IPO happening next week has been allowing smaller crypto tokens to shine. Four new coins are launching on the Coinbase Pro platform today, and as such, are seeing plenty of growth.

Crypto Sites List The Best Crypto Sites #1 List 2022

https://s3.fintastico.com/media/images/kraken-bitcoin-exchange-screenshot 1914.jpg|||Kraken Bitcoin Exchange|||1260 x 912

Log in Huobi Huobi Global

https://www.tradingview.com/blog/wp-content/uploads/2019/03/huobi.png||[Introducing New Crypto Exchange Huobi Is Now Supported ....||1503 x 1150

5 Best Forex Brokers for beginners: IQ Option Committed to helping newbies eToro The home of social trading BDSwiss Multi-language support and comms channels FxPro Great learning and trading platform package XM.com Brilliant recent overhaul of their learning center 1. IQ Option IQ Option forex broker for beginners

If your Google Authenticator is working properly, you can change or disable it by following these steps: 1. Log in to your Binance account and click[Profile] - [Security]. 2. Next to [Google Authentication], click [Change] to directly replace your existing Google Authenticator, or click [Remove] to unbind the current Authenticator and bind a new one later.

https://thaibahts.org/wp-content/uploads/2021/06/Screenshot\_20210604\_112424.jpg|||Huobi crypto exchange Thailand froze trading no prior ...|||1080 x 1921

WhatsApp for pc Free Download for Windows 10, 8, 7

Kraken is the easy, safe and secure way to buy and sell bitcoin and other cryptocurrencies, now available in a simple, on-the-go app for investing and managing your account. At the forefront of the Bitcoin revolution since 2011, Kraken is one of the largest and oldest Bitcoin exchanges in the world.

Forex Trading Guide for Beginners

Videos for Kraken+bitcoin+exchange

https://d2.alternativeto.net/dist/s/cb8ba1fa-afe4-e311-865b-002590a05f5f\_7\_full.jpg?format=jpg&width

 $=1200\∈$  = 1200 $\∈$  = 1200 $\&non$ ; mode = crop|||DriverLayer Image Search Engine Alternatives and Similar ...|||1200 x 1200

Best Tutorials for Beginners - Top Forex Signals Provider

https://i.redd.it/ysj4n3vmbx601.png|||Wire Transfer Gone Coinbase Best Way To Deposit Usd To ...|||2533 x 1335

Last transfer took 7 days. My current transfer is estimated at 9 days. You can instant buy using a credit card and paying the fee. Depends on how urgent you need to get into the market. Coinbase is just slammed lately. And remember only add Money to your USD wallet and transfer to GDAX to avoid the large fees. No, he' stalking about wire, not ACH.

Huobi Global is a cryptoasset exchange located in Singapore. Their volume over the last 24 hours is \$8.25B. They have 1116 markets, with the most popular markets (trading pairs) being BTC / USDT, ETH / USDT, and BTC /USD. The exchange is rated C which means Fair . Out of 535 exchanges, they are ranked #145 by transparency and volume.

https://bitcoinist.com/wp-content/uploads/2020/03/5-March-2-e1583429488300.jpg|||Huobi Launches Localized Crypto Exchange in Thailand ...|||1920 x 1200

Huobi Global is the worlds leading cryptocurrency exchange that provides secure trading services for digital

assets such as Bitcoin, Ethereum, and altcoins.

https://xchangehit.com/wp-content/uploads/2020/08/kraken-account.jpg||[Is Kraken the Best Crypto Exchange? - Unbiased Bitcoin ...|||1680 x 901

You have to open the google authenticator app and to get register with binance jersey, tap on the + and select the option scan barcode or manual entry. now, the google authenticator code is recovered and if you have lost your mobile phone, it is recommended to disable your google authenticator. primero, cuando . Kraken (company) - Wikipedia

Best Forex Brokers Japan 2021 - Top Japanese Forex Brokers

How to recover google authenticator for binance, how to reset .

Sign up and get \$10 in Bitcoin for free on Coinbase: https://www.coinbase.com/join/kameni\_5wRegister On Binance here:https://www.binance.com/en/register?ref=.

https://assets.coinbase.com/assets/phones.f436b41357831f30ee170e3598b007a1.png|||Send money internationally for free | Coinbase|||1323 x 1684

Coinbase is adding a few new cryptocurrencies onto its platform. While other exchanges have a larger quantity of tokens, Coinbase is more selective with its listings.

https://coinclarity.com/wp-content/uploads/2020/07/Screen-Shot-2021-01-04-at-8.46.01-PM.png|||Huobi

Global Crypto Exchange Review - Coins, Trading Fees|||2880 x 1644

https://hocitfree.com/wp-content/uploads/2020/02/tai-app-google-authenticator.png||Sàn Binance: Hng dn ng ký tài khon, bo mt, np rút ...|||1080 x 780

Google authenticator binance barcode, google authenticator .

THE BEST FOREX TRADING PLATFORM FOR BEGINNERS

Spot Exchange ( to Price Chart) Huobi Global

How to Reset Google Authentication Binance

http://d.ibtimes.co.uk/en/full/1406708/darkcoin-dark-web-bitcoin-ecash.jpg|||Darkcoin: The 'Perfect E-Cash' Cryptocurrency Emerging ...|||1600 x 1067

https://otcpm24.com/2021/06/28/crypto-exchange-huobi-bans-chinese-residents-from-trading-derivatives/huo bi-provided-e1571997761525.jpg|||Crypto exchange Huobi bans Chinese residents from trading ...|||1500 x 844 https://miro.medium.com/max/1200/1\*2OKEAx-k4uUMXghNB6isgw@2x.png|||Announcing XRP Support on Coinbase Wallet - The Coinbase Blog|||1200 x 775

https://cryptochainzone.com/wp-content/uploads/2019/01/Huobi-illustration.jpg|||Huobi to Launch Crypto Exchange Dedicated to EOS ...|||2700 x 1799

WhatsApp Messenger: More than 2 billion people in over 180 countries use WhatsApp to stay in touch with friends and family, anytime and anywhere. WhatsApp is free and offers simple, secure, reliable messaging and calling, available on phones all over the world.

https://images.cointelegraph.com/images/1200\_aHR0cHM6Ly9zMy5jb2ludGVsZWdyYXBoLmNvbS9zdG9y YWdlL3VwbG9hZHMvdmlldy82Y2M2ZGI4MjlmMDhhZjlkZTkyYjkxNGRhNDVlMjZjOS5qcGc=.jpg|||Cr ypto Exchange Huobi Adds Support for Ethereum-Based Tether|||1160 x 774

Forex For Beginners on ebay - Seriously, We Have Forex For Beginners

Trade / with Huobi Global spot exchange. Learn the basics of / trading, market movements, and today's / price trends on Huobi Global.

Download Whatsapp For Mac Or Windows Pc

How fast is Coinbase's wire transfer? - Blind

Kraken - Bitcoin & amp; Cryptocurrency Exchange Bitcoin Trading.

Step 1: Install the Google Authenticator app on your phone. Step 2: Scan the QR code: Please open the Google Authenticator app. To register Binance Singapore, please click + and select either Scan barcode or Manual entry.. If Scan barcode is tapped, scan the QR displayed in Enable Google Authentication page.

https://cdn.investinblockchain.com/wp-content/uploads/2019/01/huobi\_news\_jan19.jpg|||Huobi Crypto Exchange is Now Regulated Under Japan's ...|||1706 x 1137

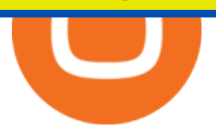

Coinbase Wants to List All Altcoins, Here ' What  $\&\#39$ ; Coming Next According to Coinbase CEO Brian Armstrong, the top US crypto exchange is working to list as many altcoins as possible. Armstrong revealed to his 723K Twitter followers that the crypto exchange is doing its best to quickly and legally list every asset under the sun.

https://cdn-images-1.medium.com/max/1600/1\*1J3DXInPkJlGsznWgfJnxA.png|||Coinbase Send Delay What Is Gdax Vs Jaxx Vs Shapeshift ...|||1600 x 1000

Get WhatsApp Desktop - Microsoft Store

Kraken - Buy Bitcoin & amp; Shiba on the App Store

With Google authenticator downloaded and installed on your mobile phone or PC, proceed to the next step. Step 2 Scan QR Code Now, open the Google Authenticator App on your mobile device and click Scan a barcode. Scan the barcode provided by Binance once your camera opens. In case you are using your PC, you wont be able to scan the barcode.

http://www.monero.how/images/binance/BG12.png||How to Buy Monero Using Binance||1366 x 768

https://www.buybitcoinworldwide.com/img/kb/gdaxvscoinbase/coinbase.png|||Coinbase Wire Transfer Info Is Coinbase Reliable For ...|||1200 x 777

https://miro.medium.com/max/3664/1\*5fmeypNHaCIMC6uqPZ3JZg.png|||Google Authenticator(2FA) Nasl Yedeklenir? | by Alp Ik ...|||1832 x 802

https://i.pinimg.com/originals/b2/54/72/b254721cb14888657765af99d1f78610.jpg|||How To Get Shiba Inu Coin On Coinbase Wallet - AN NEED ...|||1368 x 1368

Best Forex Brokers Reviewed - Forex Broker Comparison 2021

https://news.bitcoin.com/wp-content/uploads/2017/11/kraken-exchange-1392x1392.jpg|||Kraken CEO Apologizes for Site Issues as Bitcoin Exchanges ...|||1392 x 1392

https://mlb585rv92pb.i.optimole.com/Im8n21k-uxoqeT0i/w:auto/h:auto/q:auto/https://gameerror.com/wp-cont ent/uploads/2021/02/5-best-VPNs-for-Kraken-to-exchange-Bitcoin-securely.jpg|||5 best VPNs for Kraken to exchange Bitcoin securely|||1920 x 1280

https://www.lifewire.com/thmb/8BoHRbK5SR\_\_VMYQqZBKuUBPEkg=/1920x1080/filters:fill(auto,1)/crypt oinvest-5a90f4838023b9003727736b.jpg|||Cryptocurrency Investment Tips for Beginners|||1920 x 1080

https://coincodex.com/en/resources/images/admin/news/huobi-pro-launches-c/huobi-launches-etf.jpg:resizebo xcropjpg?1580x888|||Huobi Pro Launches Crypto Exchange-traded Fund (ETF ...|||1580 x 888

http://vkool.com/wp-content/uploads/2018/02/Coinbase-vs-Gemini-4.jpg|||Coinbase vs Gemini (UPDATED 2018): Are they Safe ...|||1203 x 848

https://images.cointelegraph.com/images/1434\_aHR0cHM6Ly9zMy5jb2ludGVsZWdyYXBoLmNvbS91cGxv YWRzLzIwMjAtMTEvZWJiNDU3MzctNmRmMi00YWNhLTgxN2EtZDUyOGUwZWIxNjExLmpwZw==. jpg|||Huobi launches regulated crypto exchange in Malaysia|||1434 x 955

Top 4 Best Forex Trading Platforms for Beginners

https://www.fxlogan.com/wp-content/uploads/2019/12/huobi-indonesia-platform-crypto-exchange.jpg|||Huobi Indonesia luncurkan metode deposit withdrawal fiat ...|||2016 x 1512

https://www.tbstat.com/wp/uploads/2019/11/20191119 Huobi-Org-Chart-Genesis.jpg|||Crypto exchange Huobi is dissolving its entity in China|||1920 x 1080

https://coinerblog.com/wp-content/uploads/2018/10/Crypto-Exchange-Huobi-Now-Lets-Users-Swap-Between -4-Different-Stablecoins-CoinDesk.jpg|||Crypto Exchange Huobi Now Lets Users Swap Between 4 ...|||1500 x 1000

Binance 101: How to Enable Google Authenticator for .

https://binancesingapore.zendesk.com/hc/article\_attachments/360026756351/mceclip3.png|||How to Enable Google 2FA Binance Singapore|||2570 x 1216

https://cimg.co/w/articles/4/5dd/3dd11becaa.jpg|||Ultimate Guide To Maker MKR Coin and Cryptocurrency Platform|||1200 x 800

Kraken Review 2022 - READ THIS Before Investing

WhatsApp

16 Best Cryptocurrency News Websites - TEZRO Blog

They also have their own standout features that set them apart from the bunch. For instance, the many advanced trading tools of NinjaTrader trading software makes it a formidable contender as the best trading platform for beginners. Also, the cTrader Forex trading platform prides itself as being a fierce opposition to MT4. This is a feat many other Forex trading platforms are struggling to achieve.

https://www.thebrokebackpacker.com/wp-content/uploads/2018/01/Screen-Shot-2018-01-02-at-10.41.58-AM. png|||How to Trade Cryptocurrency on Binance - The No Bullshit ...|||1478 x 824

https://user-images.githubusercontent.com/224665/34319101-4e2d7b04-e7d9-11e7-8b67-f23a623e8d44.png||| Gatehub How To Send Payment Coinbase Wire Transfer ...|||1464 x 1574

https://www.regxsa.com/aml-updates/wp-content/uploads/2020/04/huobi-crypto-exchange-review.jpeg|||New Star Atlas analytics tool will allow the ...|||1579 x 888

https://www.coinnewsspan.com/wp-content/uploads/2019/03/Huobi-Okex-1.jpg|||Huobi the latest crypto exchange to join the token-listing ...|||1920 x 1080

Log into your Binance account and click [Profile] - [Security]. 2. Click [Enable] next to [Google Authenticator]. 3. You will be redirected to another page. Follow the step-by-step instructions to enable Google Authenticator. 3.1. Download and install the Google Authenticator App on your mobile device.

https://coinerblog.com/wp-content/uploads/2018/06/Huobi-Pro-Exchange-to-Suspend-Crypto-Trading-in-Japa n-CoinDesk.jpg|||Huobi Pro Exchange to Suspend Crypto Trading in Japan ...|||1500 x 1027 Download WhatsApp Messenger 64-bit for PC Windows 2.2108.8 .

Ask to speak to the Wire department. Ask permission to wire to a cryptocurrency exchange. Insist that the wire be entered live while  $I\&\#39$ ; m on the phone. Relay the instructions to them. Ask for a wire relay / confirmation number. Ask them to stand-by while I check. Hit refresh on the CB page till it pops in (10 - 20 seconds)

https://images.cointelegraph.com/images/1434\_aHR0cHM6Ly9zMy5jb2ludGVsZWdyYXBoLmNvbS9zdG9y YWdlL3VwbG9hZHMvdmlldy82OTUyOTM2Y2ZkZjkzNTk5ZDRmOTliZDJkOTBiODFlOS5qcGc=.jpg|||K raken Acquires Dutch Bitcoin Exchange CleverCoin|||1434 x 956

https://taniforex.com/wp-content/uploads/2018/09/Graphic1-14.jpg||Best 15 Free & amp; Paid Forex Trading Courses For Beginners ...|||2579 x 1415

https://cdn0.tnwcdn.com/wp-content/blogs.dir/1/files/2019/09/Screen-Shot-2019-09-16-at-15.13.53-1592x105 6.png|||Kraken bug apparently let users buy Bitcoin for \$8,000 and ...|||1592 x 1056

Coinbases COIN, +0.79% shares went up about 3.2% in extended trade Wednesday, after it announced plans to purchase derivatives exchange FairX. The mashup would expand the crypto exchanges .

Download this app from Microsoft Store for Windows 10. See screenshots, read the latest customer reviews, and compare ratings for WhatsApp Desktop.

http://crypto-tutorials.io/wp-content/uploads/2019/07/15-create-account-on-binance.jpg|||Create your trading account on Binance - Crypto Tutorials|||1115 x 859

https://d3f1iyfxxz8i1e.cloudfront.net/courses/course\_image/64f7bd503372.jpg|||Free Online Course: Cybersecurity Roles, Processes ...|||1200 x 1200

Binance Google Authenticator Code Visit for Binance Google Authenticator Code .The most used and at the same time the most reliable crypto exchange platform is Binance. Also, Binance extremely easy to use and learn, you can earn a 20% commission discount on each purchase.

Huobi Global Crypto Exchange - Volume, Market Prices .

https://thumbs.dreamstime.com/z/kraken-cryptocurrency-bitcoin-exchange-blockchain-currency-vector-logo-1 14189920.jpg|||Kraken Cryptocurrency Bitcoin Exchange And Blockchain ...|||1300 x 1390

Kraken, one of the first exchanges on the scene in 2013 when only Bitcoin was traded, still calls itself the

bitcoin exchange. Today with 20 cryptocurrencies and 76 crypto-crypto/fiat pairs. Videos for Coinbase+wire+transfers

http://www.monero.how/images/binance/BG14.png|||How to Buy Monero Using Binance|||1366 x 768

Download Latest Version for Windows A free messaging app for Windows WhatsApp 64-bit for Windows is a free messaging application that lets users connect with friends and family around the world. As a cross-platform app, it syncs texts across devicesirrespective of whether youre using it from your PC or Android smartphone.

https://binancesingapore.zendesk.com/hc/article\_attachments/360026756631/mceclip0.png|||How to Enable Google 2FA Binance Singapore|||2726 x 1020

https://i0.wp.com/atozmarkets.com/wp-content/uploads/amicus/2020/01/Coinbase.jpg?resize=1504%2C772& amp;ssl=1|||Demo Account Bitcoin Coinbase Zip Code For Wire Transfer|||1504 x 772

Thats all about how you can Download and Use Whatsapp for PC. Hope you wont find any difficulty while following guide to Download Whatsapp for PC. Weve tried our best efforts to provide you free downloadingWhatsapp for PC or Computer (Windows 7/8/XP) and Windows 10 guide.

https://i.pinimg.com/originals/9b/da/e6/9bdae6b7bb1c5d9b8c39035a37e3077c.jpg|||Bitcoin & Cryptocurrency Exchange | Bitcoin Trading ...|||2048 x 1088

https://www.comparebeforebuying.com/wp-content/uploads/Binance-vs-Coinbase-Security-2-1536x864.jpg||| Binance vs Coinbase (2020): Comparing Leading Exchanges ...|||1536 x 864

http://blog.iqoption.com/wp-content/uploads/2017/10/9\_3.png|||How Long Coinbase To Bittrex Coinbase Wire Transfer ...|||2520 x 1644

https://i.redd.it/hll1w9f10pa41.jpg|||Crypto exchange Huobi has partnered???? with real estate firm ...|||2000 x 1148

https://elev8tor.com/pictures/f22721a7eb01af83a3ce1fd3c69b96d3.png|||Discord google authenticator manual entry|||1312 x 1124

https://bestbitcoinexchange.com/wp-content/uploads/2020/08/Kraken3.jpg|||Kraken - US Regulated Bitcoin Exchange - Kraken.com|||1980 x 970

https://images.cointelegraph.com/images/1434\_aHR0cHM6Ly9zMy5jb2ludGVsZWdyYXBoLmNvbS9zdG9y YWdlL3VwbG9hZHMvdmlldy83NGNhMGQ1ZTRlOGE0YzA3Mzg3YzZlZjhlOTI3MTkwYS5qcGc=.jpg||| Huobi Cryptocurrency Exchange Launches Derivative Market|||1434 x 955

https://wp.fxssi.com/wp-content/uploads/2020/08/mt4-best-forex-trading-platform-for-beginners.jpg|||The Best Forex Trading Platform for Beginners in 2021 ...|||1398 x 834

New users of Coinbase, let me save you a ton of grief, Do not EVER under any circumstance wire money to or from Coinbase, EVER! If you choose to ignore this warning your money will be trapped in Coinbase system, you will not get to buy, you will not get to sell, you will not get to withdraw your funds and you certainly will not get to hold.

https://steemitimages.com/DQmRXTA17vQpovein9VHqtggnbcQBFGtX8D7r9jzgH5tict/brand images-14.jpg|||Binance: Buy Bitcoin Securely im App Store|||3998 x 2665

1. Download LDPlayer, a free Android emulator to play Mobile games & amp; Apps on PC. 2. Complete the installation of LDPlayer on your desktop. 3. Launch LDPlayer and search WhatsApp Messenger on the search bar. 4. Install the game from LD Store (Or Google Play) 5.

How to Enable Google 2FA Binance Singapore

53k Wire Transfer to Coinbase Missing. Hey all, I' ve been trading crypto for about 3 years now on multiple exchanges but have never had the issue I have with Coinbase. After convincing my wife that she should also diversify her investments, we decided to start her off with a 53k investment. We wired the money from her bank to Coinbase and BOOM.

https://cryptotelegraph.co.uk/wp-content/uploads/2020/12/bitcoin-3089728\_1920.jpg|||Crypto exchange

Kraken to integrate Bitcoins Lightning ...|||1920 x 1080

https://i0.wp.com/bitcoin21.org/wp-content/uploads/2020/09/8e35379c-b68a-44dc-bd7f-e90cf6872bf8.jpg?w= 1450&ssl=1|||Huobi crypto exchange launches trading app in Russia ...|||1450 x 966

https://en.cryptonomist.ch/wp-content/uploads/2018/03/AdobeStock\_104104807-viola.jpg|||The Cryptonomist - Reporting the Future|||2000 x 1121

https://coinnewshk.com/wp-content/uploads/9999/01/Coinbase-\_encourage\_btc\_otc\_release\_wire\_transfer.jpg |||Coinbase | CoinNewsHK|||1200 x 900

WhatsApp for pc Download. WhatsApp for pc. Download. The well-known messaging and call app, WhatsApp is now available for computers. Now you can communicate with your loved ones without using your smartphone. This software makes it easier to send instant messages and make audio or video calls, that too for free.

https://marsmasters.com/wp-content/uploads/2020/12/Huobi-crypto-exchange-plans-return-to-the-US-after-ce asing-operations-in-2019-.jpg|||Huobi crypto exchange plans return to the US after ceasing ...|||1662 x 1080

https://images.cointelegraph.com/images/1200\_aHR0cHM6Ly9zMy5jb2ludGVsZWdyYXBoLmNvbS9zdG9y YWdlL3VwbG9hZHMvdmlldy81YzMxOTU5NzQ5ODczM2Y2MGRhNDNlYWI3NjBiZTcxYy5qcGc=.jpg|| |Kraken Adds Dash Trading for Bitcoin, Euros, Dollars ...|||1160 x 773

Cryptocurrency prices and market cap for each coin. Fastest way to know latest prices, charts and 24h changes. Start cryptocurrency trading with Huobi Global.

Crypto Sites List | The Best Crypto Sites #1 List 2021 PEER TO PEER CRYPTOCURRENCY Mark As Favorite List! LocalBitcoins Paxful LocalEthereum Remitano BitPanda Dether HodlHodl CoinATMradar CRYPTOCURRENCY GAMBLING Mark As Favorite List! BetChain LuckyGames BitStarz NitrogenSports Primedice MbitCasino OneHash 999dice Bitcasino BitPlay BetCoin

Coinbase to List 18 New Tokens DailyCoin

How to Know Which Cryptocurrencies Coinbase is Adding

https://binancesingapore.zendesk.com/hc/article\_attachments/360026747732/mceclip2.png|||How to Enable Google 2FA Binance Singapore|||2488 x 1188

https://1.bp.blogspot.com/-XmRnwbOUB8E/V5TLntIgsUI/AAAAAAAAF6o/vliJdk2a4iQeZze8ObccgpRl5cl cY\_3aACK4B/s1600/hashBx-11.png|||Google Authenticator 2 hashbx ...|||1600 x 814

https://www.chainbits.com/content/uploads/2018/05/gdax-bank-wire-transfer.png||Top 7 Exchanges for Buying Cryptocurrencies with Fiat (USD ...|||1921 x 1136

Kraken has everything you need to buy, sell, and trade crypto. An intuitive experience from the start. From day one, we designed and built a streamlined bitcoin exchange for newcomers and experts alike. Make easy deposits and withdrawals, measure your portfolio $&\#39$ ; performance and keep track of all of your crypto in one convenient place.

Step 1: To get Echo: WhatsApp Facebook on your PC windows 10, first, you should install the emulator software Bluestacks. Step 2: Go to the page of the Bluestacks software and find out the download button to download the software for installing the Echo: WhatsApp Facebook on PC.

https://www.wallpapers13.com/wp-content/uploads/2016/04/Brown-Bear-river-in-search-of-food-HD-Wallpa per.jpg|||Brown Bear River In Search Of Food Hd Wallpaper ...|||2880 x 1620

https://crazy-mining.org/wp-content/uploads/2019/12/birzha-kriptovalyut-kraken.jpg|||Kraken cryptocurrency exchange acquires Circle OTC ...|||1500 x 844

How can I setup Google Authenticator on Binance?

Kraken Exchange Experiences Matching Bug Driving Bitcoin Price To \$12,000. . Track Bitcoin, Ethereum, XRP, Chainlink, Uniswap, BNB and over 9000 other altcoins .

https://2.bp.blogspot.com/-2F3pq856MiE/XFxIwcq6sJI/AAAAAAAADL4/afQvamFJ6IomXPPzpDsOjiv7DE quj4pAgCK4BGAYYCw/s1600/wsi-imageoptim-Binance4-1-compressor.png||| binance ( )|||1339 x 937 https://blog.kraken.com/wp-content/uploads/2020/08/Screen-Shot-2020-08-05-at-1.42.02-PM-1024x857.png||| Make Smaller Bitcoin Buys with Krakens New Updated Order ...|||1024 x 857

Get into Crypto - Get Started on the Huobi Crypto Exchange

Binance Google Authenticator Code : CryptoFarmer

https://bitcoinist.com/wp-content/uploads/2019/05/shutterstock\_1139109821.png|||Bitcoin Exchange Kraken Raises \$6M Equity Funding In 2 Days|||1920 x 1200

http://www.cryptoninjas.net/wp-content/uploads/parsiq.png|||Coinbase Wire Transfer Limit Why Is Order Book Different ...|||2448 x 1442

https://cryptoforeveryone.com/wp-content/uploads/2019/04/bitcoin-cash-litecoin-futures-volumes-top-150-mil lion-at-kraken-exchange.jpg|||Bitcoin Cash, Litecoin Futures Volumes Top \$150 Million at ...|||1500 x 950

https://www.coinwire.com/wp-content/uploads/Huobi.jpeg|||Crypto Exchange Huobi Launches Derivative Market Platform ...|||1600 x 1200

5 best Forex Broker for beginners (2022) Userfriendly platforms

https://webhangtot.com/wp-content/uploads/2018/04/google-authenticator-failed-binance.jpg|||Hng dn khc phc s c mt Google Auth (2FA) ng nhp ...|||1192 x 773

http://www.wallpapers13.com/wp-content/uploads/2015/12/Poppies-desktop-background-341355.jpg|||Poppies Desktop Background 341355 : Wallpapers13.com|||2560 x 1600

Cryptos: 16,531 Exchanges: 454 Market Cap: \$1,919,480,573,943 24h Vol: \$80,880,086,834 Dominance: BTC: 40.4% ETH: 19.1% ETH Gas: 177 Gwei Cryptocurrencies Ranking Recently Added Price Estimates New Legal Tender Countries Global Charts Fiats / Companies Ranking Spotlight Gainers & amp; Losers Historical Snapshots

https://cimg.co/w/rw-gallery/0/5a7/4b67605901.png|||Coinbase Says Insufficient Funds Transfer Gdax To Coinbase ...|||1440 x 803

https://cimg.co/w/articles/4/5be/979a418155.jpg|||Ultimate Guide To Maker MKR Coin and Cryptocurrency Platform|||1200 x 800

https://www.thestreet.com/.image/ar\_1:1%2Cc\_fill%2Ccs\_srgb%2Cfl\_progressive%2Cq\_auto:good%2Cw\_1

200/MTgwNDc3Njc4MDE1NDg5OTAw/aronpw-c5-vd7r4fyu-unsplash.jpg|||Buy Bitcoin Gold Kraken : Crypto Exchange Kraken Seals ...|||1200 x 1200

https://bestbitcoinexchange.com/wp-content/uploads/2020/08/kraken-trading-screen.jpg|||Kraken - US Regulated Bitcoin Exchange - Kraken.com|||1980 x 791

About Kraken As one of the largest and oldest Bitcoin exchanges in the world, Kraken is consistently named one of the best places to buy and sell crypto online, thanks to our excellent service .

In this post, we will explore 16 of the best and most reliable crypto news websites that can help guide your research efforts. Read on! Table of Contents 1. CoinDesk 2. CoinMarketCap 3. CoinTelegraph 4. Tezro 5. CCN 6. Bitcoinist 7. TodayOnChain 8. NewsBTC 9. Bitcoin Magazine 10. Forbes 11. Null TX 12. Blockonomi 13. DailyCoin 14. Coinspace 15.

http://www.fxtradingbit.com/wp-content/uploads/2017/03/entrepreneur-696972\_1920-1536x1017.jpg|||The Best Way To Stock Trade Online - A Beginner's Guide ...|||1536 x 1017

#1 in Security Gemini Crypto - The Safest Place to Buy Crypto

https://thinkmarkets.com/tfxmain/media/img/png/logo-tm-stacked-1024.png||Forex, CFD, Metals, Cryptocurrency Trading | ThinkMarkets|||1024 x 1024

https://www.thebestdesigns.com/theme-images/themeforest-hoteller-8.jpg||The Best WordPress Themes & Website Templates - Hoteller ...|||2100 x 1300

Huobi Global - the official website of the cryptocurrency .

Open the trading view at pro.coinbase.com/trade. On the left-hand column under Wallet Balance, select Deposit. In the Currency Type field, select USD. Select the Wire Transfer tab. Follow the on-screen instructionsyou will need to initiate a wire transfer from your bank account to your Coinbase Pro account.

https://coinerblog.com/wp-content/uploads/2018/09/Huobi-Eyes-Japan-Expansion-With-Acquisition-of-Licen sed-Crypto-Exchange-CoinDesk.jpg|||Huobi Eyes Japan Expansion With Acquisition of Licensed ...|||1500 x 1000

Build a Crypto Portfolio - #1 in Security Gemini Crypto

World-Class Security - Buy, Sell & amp; Store Bitcoin

Funding your account with USD Exchange Help

https://blockonomi-9fcd.kxcdn.com/wp-content/uploads/2018/08/coinbase-limits.jpg|||Does Buying Something With Bitcoin Constitute Selling It ...|||1400 x 933

The search for the next Bitcoin is on, and investors are increasingly looking at tokens newly listed on the Coinbase platform first.More From InvestorPlace Stock Prodigy Who Found NIO at \$2

Coinbase shares up 3% after hours, as company plans to .

Wire cashouts from Coinbase. Once you complete the verification steps to activate a USD wallet and verify your wire cashout information, you can cash out from your USD wallet via bank wire. To verify your wire cashout information, go to Payment Methods and select Add a payment method & gt; Wire transfer. Follow the prompts to enter the wire details provided by your bank (this will add your bank account).

NEXT (NET) Price, Charts, and News Coinbase: new coins on .

https://itechhacks.com/wp-content/uploads/2021/06/Windows-11-wallpapers-6.jpeg|||Download Windows 11 Original Default Wallpapers 2021 (FREE)|||1552 x 970

https://i.pinimg.com/originals/48/23/5d/48235d7b04a26a93b8cf3a9ffcf682ef.png|||Buy Bitcoins In The Us With Coinbase (Wire Transfer) : Buy ...|||1116 x 846

Bitcoin and Cryptocurrency Exchange Huobi Global

NEXT.coin (NEXT) Price, Charts, and News Coinbase: next .

https://miro.medium.com/max/2652/1\*xL8EpaEHzj7qlgiyrEqzFg.png|||Beginners guide to Coinbase Pro, Coinbases advanced ...|||1326 x 1068

https://cdn.investinblockchain.com/wp-content/uploads/2019/01/brunch-18-min.jpg?x90951|||Coinbase Adds Cross-Border Wire Transfers, Offers New OTC ...|||1706 x 1137

https://cdn-images-1.medium.com/max/2000/1\*1AE0NS7K4pvg6SJaLI4K1A.jpeg|||A new Coinbase accounts experience The Coinbase Blog|||1417 x 1179

https://thumbs.dreamstime.com/z/kraken-cryptocurrency-bitcoin-exchange-blockchain-currency-vector-logo-k raken-cryptocurrency-bitcoin-exchange-blockchain-114189923.jpg|||Kraken Cryptocurrency Bitcoin Exchange And Blockchain ...|||1300 x 1390

Kraken Exchange Experiences Matching Bug Driving Bitcoin .

Cryptocurrency Prices and Coin Market Cap 24/7 Huobi Global

https://public.bnbstatic.com/image/cms/article/body/202103/cd5ac21402c0aee46efbef8fbf3a5280.png|||How to Deposit & amp; Withdraw Your TRY with ININAL | Binance ... |||1360 x 800

The Best Forex Trading Platforms for Beginners Plus500 - WebTrader IG - IG web platform eToro - eToro CopyTrader AvaTrade - AvaTrade WebTrader CMC Markets - Next Generation XTB - xStation 5 OANDA fxTrade

https://thumbs.dreamstime.com/z/coins-bitcoin-front-logo-kraken-crypto-stock-exchange-background-foregro und-btc-white-cryptocurrency-153583718.jpg|||The Coins Of Bitcoin Are In Front Of Logo Of Kraken Crypto ...|||1600 x 1155

As of December 2021, Kraken is available to residents of 48 US states and 176 countries, and lists 95 cryptocurrencies available for trade. Kraken Bitcoin Exchange Archives - The Global Herald

https://miro.medium.com/max/2800/1\*C61o0rq\_man7SVJlXlg6Aw.png|||Binance Qr Code Scan : How To Enable Authy 2FA For Binance ...|||1400 x 1006

https://support.binance.us/hc/article\_attachments/360070987133/image-2.png|||Google Authentication Guidelines Binance.US|||1600 x 885

http://www.usefulcraft.com/wp-content/uploads/2020/01/black-wallpaper-for-mobile-74.jpg|||Black Wallpaper Dark 2020 | hd 1080p for mobile ...|||1440 x 2560

Top 10 Beginner Forex Trading Platforms Markets.com Has The Best Forex Platforms For Beginner Traders. Markets.com is a global Forex and CFD market maker broker. Plus500 Platform Has The Best CFD Products For Beginners. Plus500 is a CFD provider that offers its proprietary trading. Pepperstone .

How To Wire Transfer Money To Coinbase - YouTube

https://crypto-tutorials.io/wp-content/uploads/2019/07/01-create-account-on-binance.jpg|||Create your trading account on Binance - Crypto Tutorials|||1800 x 816

https://www.mooncatchermeme.com/wp-content/uploads/sites/11/2018/08/Coinbase-and-British-Pound.jpg|||C oinbase has started rolling out British pound support ...|||1120 x 768

How to Enable Google Authentication (2FA) and . - Binance

https://support.gatehub.net/hc/article\_attachments/360033882454/crypto-send.png|||Gatehub How To Send Payment Coinbase Wire Transfer ...|||1626 x 1316

https://wallets.com/wp-content/uploads/media/reviews/brand/coinbase/account-limits-1400x-cropped.jpg|||Coi nbase Wallet Transfer Limit | Adinasinc|||1400 x 795

https://cdn.investinblockchain.com/wp-content/uploads/2018/08/3-coins-for-coinbase.jpg?x88891|||What Will Coinbase Add Next? 3 Coins That Could Be ...|||1706 x 1137

https://cdn-images-1.medium.com/max/1600/1\*WRLhND1Q08uMHyCP4nMdJw.png|||Some Known Incorrect Statements About How To Transfer From ...|||1600 x 1060

https://venturebeat.com/wp-content/uploads/2020/03/5gardisplay.jpg||||||2310 x 1054

https://binancesingapore.zendesk.com/hc/article\_attachments/360026756391/mceclip4.png|||How to Enable Google 2FA Binance Singapore|||2396 x 1258

Welcome to Huobi Crypto Exchange! Make a good investment in crypto today! Sign Up Complete Huobi Global Account Registration Sign Up Deposit Get ready to trade and invest Deposit Trade Take the first step toward profitability Trade Huobi Global to Open Trading for AURORA at 06:00 (UTC) on Jan 1

January 15, 2022 - The current price of NEXT is \$0.108987 per (NEXT / USD). NEXT is 100.00% below the all time high of \$10,883.75. The current circulating supply is 6,228,753.55 NEXT. Discover new cryptocurrencies to add to your portfolio.

https://venturebeat.com/wp-content/uploads/2020/03/All-in-one-Scenarios.jpeg||||||1920 x 1080

Videos for Forex+platforms+for+beginners

Payment methods for US customers Coinbase Help

https://wonderfulengineering.com/wp-content/uploads/2016/01/beach-wallpaper-32.jpg|||45 Beach Wallpaper For Mobile And Desktop In Full HD For ...|||1920 x 1440

https://coinadvice.org/wp-content/uploads/2019/04/Crypto-Exchange-Kraken-Delists-Bitcoin-SV-Following-Community-Poll.jpg|||Crypto Exchange Kraken Delists Bitcoin SV, Following ...|||1920 x 1174

The exchange initially offered bitcoin, litecoin, and euro trades. It later added additional currencies and margin trading. In July 2013, Kraken joined other US Bitcoin players in the emerging payments and digital-currency industry to form the Committee for the Establishment of the Digital Asset Transfer Authority (DATA).

Huobi Global is a world-leading Bitcoin (BTC) exchange. We offer clients digital currency announcements including USDT, BTC, ETH, EOS, XPR, LTC, etc. We're more authoritative in Bitcoin price and markets than other exchanges. Huobi Trading Platform offers the most trading and investment information on digital assets.

Kraken+bitcoin+exchange News

https://daututienao.com.vn/wp-content/uploads/2017/12/Screenshot\_2017-12-20-15-32-22.png|||Xác thc 2FA là gì? Hng dn s dng và sao lu 2FA ...|||1440 x 2560

Web Whatsapp Download For Pc Window 10

https://steemitimages.com/DQmNSBUHHYmR3gEhaZZ91Jh7mQh1V1JgFCX1oJB98U22Z1y/Untitled-32.p ng|||Bittrex Deposit Qr Code Coinbase Pro No Reference Number ...|||2377 x 1231

3 Cryptos Coming to Coinbase That Could Be the Next Bitcoin

1. Sign in to Coinbase Exchange. 2. Select Withdraw > USD > International Wire Transfer. 3. Select SWIFT Bank Account as the payment method from the dropdown. 4. Enter your desired amount. 5. Select Withdraw USD, then confirm the transaction with your 2-step verification method. There is a \$25 withdrawal fee for SWIFT. Bank Transfers (ACH)

WhatsApp for Windows 10 Free Send and receive instant messages, photos and other media from your contacts for free. Windows WhatsApp for Windows 10 Windows Live Messenger Free Connect and share.

https://forkast.news/wp-content/uploads/2021/04/Filecoin-data-storage.jpg|||Filecoin's Crypto Top 10 Stint. Coinbase Wows With ...|||1600 x 900

The 5 Best Cryptocurrency Exchanges Cryptocurrency US News

https://btcmanager.com/wp-content/uploads/2019/11/Huobi-Global-Crypto-Exchange-to-Freeze-All-U.S.-Acc ounts-on-November-13.jpg|||Huobi Global Crypto Exchange to Freeze All U.S. Accounts ...|||1300 x 776

Kraken trade volume and market listings CoinMarketCap

Log in to your binance account and tap on the [profile] icon. Then tap [security] [binance/ google authenticator]. Select google authenticator as your 2fa method 5. this article is all about setting up google 2 factor authentication which enhances security for your crypto currency exchange accounts. So we saved our backup codes and the qr code

Kraken Bitcoin Exchange - YouTube

https://www.cryptonewsz.com/wp-content/uploads/2019/03/Huobi.jpg||Largest Crypto Exchange Huobi Initiates IEO on Huobi Prime ...|||1197 x 773

https://x5p7f8z2.stackpathcdn.com/wp-content/uploads/2018/08/the-daily-coinbase-increases-trading-limits-a bcc-opens-in-malta-omniex-hires-former-regulators.jpg|||The Daily: Coinbase Increases Trading Limits, ABCC Opens ...|||1068 x 1068

https://images.cointelegraph.com/images/1434\_aHR0cHM6Ly9zMy5jb2ludGVsZWdyYXBoLmNvbS9zdG9y YWdlL3VwbG9hZHMvdmlldy83NWVjNjRlMzYzOWM3NGU3NGFmZDE5NzVmYTcwNGJkMC5qcGc=. jpg|||Media: Crypto Exchange Huobis OTC Trading Platform to ...|||1434 x 956

https://cryptopolitanimg.s3.amazonaws.com/wp-content/uploads/2020/08/31130627/Crypto-derivatives-excha nge.jpg|||Crypto derivatives exchange: Huobi battles OKEx for ...|||1140 x 815

https://cdn.hiptoro.com/wp-content/uploads/2018/11/f2-1.jpg|||Crypto Exchange Kraken warns traders over Bitcoin Cash SV ...|||1600 x 1600

https://wishesdb.com/wp-content/uploads/2019/10/Lord-Shiva-HD-Wallpapers-1920x1080-Wishes-db.jpg|||Lo rd Shiva HD Wallpapers 1920x1080 Download - wishes db|||1920 x 1080

https://images.macrumors.com/t/HefMnMs9lFNQJ8KxyIdoUAVZG84=/1600x0/filters:quality(90)/article-ne w/2020/11/google-authenticator-app.jpg|||How to Transfer Google Authenticator Accounts to Your New ...|||1600 x 840

https://bitcoinbestbuy.com/wp-content/uploads/2017/10/guide-to-kraken-btc-exchange.png|||Kraken Bitcoin Exchange Review: Services, Security and ...|||2048 x 1075

Find above the list of the best sites to buy a cryptocurrency as Bitcoin or altcoins such as Ethereum, Ripple, Bitcoin Cash, Dash, Litecoin, Monero . There are different kind of websites in this ranking: Websites that sell directly cryptocurrencies to buyer. Fees are higher.

http://www.monero.how/images/binance/BG11.png||How to Buy Monero Using Binance||1366 x 768

https://public.bnbstatic.com/image/cms/blog/20200807/65396006-bb68-4063-8862-da4e1848a806|||Hesabnzd a risk dorulama incelemesi yaplyor ve ...|||1600 x 838

https://az705044.vo.msecnd.net/20210210/btc-46k-10-february-2021.png|||Coinbase says its investigating issues with US Wire Transfers|||1401 x 965

https://cdn.cryptotips.eu/wp-content/uploads/2020/06/huobi-website-1536x926.png|||Huobi review Safe to trade your crypto at this exchange?|||1536 x 926

Next Cryptocurrency to Explode in 2021? 8 Tokens on Watch .

https://images.cointelegraph.com/images/1434\_aHR0cHM6Ly9zMy5jb2ludGVsZWdyYXBoLmNvbS9zdG9y YWdlL3VwbG9hZHMvdmlldy8wM2M4NDI5Y2I1OTY2ZThkZDlhZjM4MmQyNWUyYjY2ZS5qcGc=.jpg| ||World's Fourth Largest Crypto Exchange Huobi Appoints CEO ...|||1434 x 955

https://cryptocoindaddy.com/wp-content/uploads/2020/04/huobi-exchange-review.png|||Huobi Exchange Review - Fake Volume much ...|||1890 x 968

https://cryptowalletsinfo.com/wp-content/uploads/2021/05/How-To-Super-Staker-Setup-of-Qtum-Coin-BY-C rypto-Wallets-Info.jpg|||How To Super Staker Setup of Qtum Coin | Staking Tutorial ...|||1920 x 1080

https://cryptocoinspy.com/wp-content/uploads/2018/06/huobi-symbo-on-laptop.jpg|||Crypto Exchange Giant Unveils Huobi OTC, Huobi Quant ...|||5143 x 3543

Trade Crypto on the Huobi Exchange The Huobi Spot Exchange is the most popular service on the Huobi Global platform. Here you will find real-time prices for hundreds of tokens that you can buy and sell to get the tokens you wish to hold.

https://cryptomart.review/wp-content/uploads/2019/04/Kraken-crypto-exchange-will-remove-Bitcoin-SV.jpg||| Kraken crypto exchange will remove Bitcoin SV - CryptoMart|||1920 x 1080

https://thumbs.dreamstime.com/z/bitcoin-dollars-kraken-logo-exchange-screen-smartphone-popular-largest-cr yptocurrency-market-moscow-russia-144033777.jpg|||Bitcoin, Dollars And Kraken Logo Of Exchange On The Screen ...|||1600 x 1155

The Best Forex Trading Platform for Beginners in 2022 FXSSI .

https://static.skillshare.com/uploads/video/thumbnails/5399591299001/original|||How To Transfer Money From Coinbase To Kraken Bitfinex ...|||1920 x 1080

Best Crypto Exchanges and Investing Platforms. 1. Coinbase. Coinbase is by far the most popular and one of the best cryptocurrency exchanges because you can invest directly with USD. You can . 2. Voyager. 3. BlockFi. 4. Uphold. 5. Kraken.

https://minerz.info/wp-content/uploads/coinbase-buy.jpg|||Fees To Buy Cryptocurrency How To Transfer From Coinbase ...|||1300 x 800

Pc Whatsapp Downloader And Installer

https://cdn.investinblockchain.com/wp-content/uploads/2018/11/huobi-singapore-exchange.jpg?x50555|||Huob i Exchange Launches Cryptocurrency Derivatives Platform|||1706 x 1137

https://bestbitcoinexchange.com/wp-content/uploads/2020/08/Kraken2.jpg|||Kraken - US Regulated Bitcoin Exchange - Kraken.com|||1980 x 970

https://www.tectalk.co/wp-content/uploads/2021/04/0\_nEDwZpttywJ-bQGz-1536x858.png|||Coinbase makes it easier to buy cryptocurrency using ...|||1536 x 858

With Binance added to your Google Authenticator app, head back to your Binance account on your browser to finalize two-factor authentication setup. To do so, click on  $\&$  quot; 4. Enable Google Authentication  $\&$  quot; near the upper-right corner of the screen, then input your your 16-digit backup key, login password, and 6-digit 2FA code from Google Authenticator app in the fields provided.

https://www.comparebeforebuying.com/wp-content/uploads/Coinbase-vs-eToro-Security.jpg|||Coinbase vs eToro (2021): Which Exchange Should You Choose ...|||1600 x 900

10 Best Crypto Exchanges and Platforms of January 2022 .

https://support.binance.us/hc/article\_attachments/360070987093/image-1.png||Google Authentication Guidelines Binance.US|||1999 x 1110

https://www.cryptonewsz.com/wp-content/uploads/2018/11/huobi.jpg|||Huobi: First Crypto Exchange to Set Up Communist Party ...|||1280 x 853

So for any beginner in forex, the MT4 is the 1 st trading platform that you must acquaint yourself with. Top Forex Brokers with MetaTrader 4 Platform MetaTrader 5 (MT5) The MT5 is the next level.

https://forexbrokerslist.co.za/wp-content/img/2019/03/stencil.fbl\_.jpg|||successful Forex traders in South Africa and their stories ...|||1200 x 800

15 Best Cryptocurrency News Websites In The World News Blog .

https://binancesingapore.zendesk.com/hc/article\_attachments/360026756311/mceclip1.png|||How to Enable Google 2FA Binance Singapore|||2726 x 1242

https://sxi.io/wp-content/uploads/2019/09/acquisition-merger-e1467087057470.jpg|||Kraken Acquires Dutch Bitcoin Exchange CleverCoin - SXI.IO|||1500 x 1000

Wire transfers : CoinBase - reddit

https://cdn-images-1.medium.com/max/1600/1\*SLXhNmPLj7J515W5fuZd1A.png|||Contact Us Coinbase Is

Wire Transfer Better Coinbase ...|||1600 x 886

https://i.pinimg.com/originals/cf/c0/48/cfc048b462f76ae92de492153a524dae.png||Stock Market For Beginners Trading And Investing ...|||1280 x 859

The MetaTrader4 platform, powered by MetaQuotes Software, is the Best Forex Trading Platform for Beginners. The MT4 system is one of the most widely used Forex trading systems, with millions of professional Forex traders using it regularly. Its features are suitable for both established and beginner forex traders.

https://brokerchooser.com/uploads/images/broker-reviews/xtb-review/xtb-review-web-trading-platform-1.png| ||Best forex brokers in 2019 - Fee comparison included|||1920 x 965

https://bestbitcoinexchange.com/wp-content/uploads/2020/08/kraken-homepage.jpg|||Kraken - US Regulated Bitcoin Exchange - Kraken.com|||1980 x 809

10 Best Cryptocurrency Exchanges & amp; Platforms January 2022

7 Best Forex Brokers for Beginners in 2022 - ForexBrokers.com

https://www.investopedia.com/thmb/TBX0rYD3yBtQfSOSFZADVUaa6Hg=/4986x4986/filters:fill(auto,1)/sh utterstock\_97670996-5bfc47c3c9e77c0051862960.jpg|||A Guide to Trading Binary Options in the U.S.|||4986 x 4986

https://d2.alternativeto.net/dist/s/f84cea50-b347-e211-a005-0025902c7e73\_2\_full.jpg?format=jpg&width  $=1200\&ineight=1200\&mode=cop||[Free Port Scanner Alternatives and Similar Software ...||1200 x$ 1200

WhatsApp Download for PC Windows (7/10/11) SoftMany. Apps (8 days ago) WhatsApp Download for PC Windows (7/10/8), 32/64-bit is a famous app for messaging through mobiles now available for desktop and Mac. It works like Whatsapp web. In fact, it is an extension of the mobile device. How to WhatsApp for PC Download and Install. 1.

https://cms.qz.com/wp-content/uploads/2018/04/kraken-ny-ag-regulation-bitlicense-e1524481034711.jpg?qua lity=75&strip=all&w=3200&h=1800|||Kraken bitcoin exchange says protection from market ...|||3200 x 1800

Coinbase is the largest U.S.-based cryptocurrency exchange, trading more than 30 cryptocurrencies. Its fees, however, can be confusing and higher than some competitors. While Coinbase offers.

Which New Cryptocurrency Coins Are Coming to Coinbase?

Kraken Bitcoin Exchange Archives - The Global Herald

https://1.bp.blogspot.com/-IDsjFPrvNjM/U3Rnt\_xRY3I/AAAAAAAAB6c/OlobXvOqdpI/s1600/is50\_-\_a.jpg| ||Muhammad Talib: Very Nice Mashallah Wallpaper MT New 2014.com|||1600 x 1600

Download & amp; Use WhatsApp App on PC with Free Emulator

https://cdn.dribbble.com/users/51875/screenshots/10986929/media/a204845dc375bf6fd3392ee64ed73e33.jpg|| |USDC identity by Mark Grambau on Dribbble|||1600 x 1199

https://www.cryptocoinzone.com/media/2016/03/Depsoit-Bitcoin-to-Kraken-screenshot.png|||Depsoit Bitcoin to Kraken screenshot - Cryptocoinzone|||1071 x 851

Best Cryptocurrency Exchanges in 2022 - Top 10 Sites to Buy .

Whatsapp Messenger For Windows 10 - CNET Download

https://www.xyztimes.com/wp-content/uploads/2015/08/Windows-10-Wallpapers-1920x1200-008.jpg|||Downl oad Windows 10 Wallpapers Pack (18 Win 10 Wallpapers)|||1920 x 1200

Besides Coinbase's official social media, there are other third-party sources you can turn to. On Twitter, you can find tons of different accounts tracking new coin listings on various exchanges.

Funding your account with USD Coinbase Pro Help

https://gblobscdn.gitbook.com/assets%2F-LhZPsev3Rzmc5ZEnuuL%2F-LjPEc09nDTak\_66F3gR%2F-LjHr2 3py\_awXT38TK1F%2Fimage.png?alt=media|||Enable 2FA on Binance - Finandy Docs|||2336 x 1240

https://thumbs.dreamstime.com/z/logo-kraken-bitcoin-exchange-samsung-tablet-kraken-us-based-prominent-b itcoin-exchange-operating-canada-eu-japan-103741966.jpg|||Kraken Bitcoin Exchange Logo Editorial Photo - Image of ...|||1300 x 957

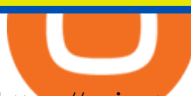

https://coinatory.com/wp-content/uploads/2018/05/Former-OKEx-chief-joins-rival-cryptocurrency-exchange-Huobi.jpg|||Former OKEx chief joins rival cryptocurrency exchange ...|||1200 x 800

Bitcoin and Cryptocurrency Exchange Huobi Global

How to reset google authenticator on binance, how to see open .

https://cimg.co/w/rw-gallery/0/5a6/568a8d4950.png|||Coinbase Review (2020 Updated) - Buy and Sell Cryptocurrency|||1440 x 900

https://i0.wp.com/gamblisfx.com/wp-content/uploads/2017/05/phoenix-os-2.0.3.jpg|||Phoenix OS 2.0.3-Android 7.1 running on PC - Tutorial and ...|||1920 x 1080

https://1awwz13acfdg3ga39b49gki4-wpengine.netdna-ssl.com/wp-content/uploads/2018/10/coinbase-how-the y-make-money-4-1.jpg|||Coinbase: How They Make Money Blocklr|||1600 x 2000

https://images.cointelegraph.com/images/1434\_aHR0cHM6Ly9zMy5jb2ludGVsZWdyYXBoLmNvbS9zdG9y YWdlL3VwbG9hZHMvdmlldy83YzliNmMzNDA5ZWIyNGRmMmJlOWEyNjMzZjc1NWRkZi5qcGc=.jpg|| |Coinbase Adds Cross-Border Wire Transfers for High-Volume ...|||1434 x 955

*(end of excerpt)*